# **La educación en el desarrollo humano de África, una aproximación bayesiana**

**Agustín ALONSO-RODRIGUEZ** 

 Real Centro Universitario "Escorial-María Cristina" San Lorenzo del Escorial.

**Resumen**: Naciones Unidas desde 1990 publica cada año su informe sobre desarrollo humano. En el 2010 ha realizado una profunda revisión metodológica para sus estimaciones, fruto de la cual es este informe del 2010. En él aparece el IDH (Índice de Desarrollo Humano) que permite establecer comparaciones entre casi todos los países miembros de Naciones Unidas. Entre las variables explicativas del índice se encuentra la media de los años de escolarización. En este trabajo se intenta estimar el influjo que sobre el IDH tendría el aumento en un año de la media de escolarización en los países de África. Nos acercamos al problema desde una perspectiva bayesiana.

**Abstract**: United Nations publishes every year, since 1990, his report on human development. A methodological revision of its estimates has been carried out in 2010, and their findings have been presented in the 2010 Report. The new HDI (Human Development Index) allows comparisons among almost all the member states of UN. One of the explanatory variables of the HDI is the mean years of schooling. In this paper we intend to estimate the impact on the HDI of one more year in the mean years of schooling in the African Continent. We approach the problem with a Bayesian point of view.

**Palabras clave**: Organización de Naciones Unidas, IDH, África, niveles de desarrollo humano, países del grupo 1, países del grupo 2, estimación bayesiana, simulación Monte Carlo, cadenas de Markov Monte Carlo, plataforma de cálculo R, paquetes BRugs, R2WinBUGS, JAGS, R2JAGS, Coda.

**Keywords**: United Nations Organization, HDI, Africa, levels of human development, group 1 of countries, group 2 of countries, Bayesian estimation, Monte Carlo simulation, Markov Chain Monte Carlo, R computational system, BRugs, R2WinBUGS, JAGS, R2JAGS, Coda.

**Sumario:** 

- **I. Introducción.**
- **II. Objetivo del trabajo.**
- **III. ¿Por qué Bayes?**
- **IV. La distribución "a posteriori" bayesiana.**
- **V. MCMC en BUGS.**
- **VI. Estimación de parámetros en BUGS.**
- **VII. Partición de la muestra.**
- **VIII. Países del grupo 1.**
- **IX. Países del grupo 2.**
- **X. Conclusiones.**
- **XI. Bibliografía.**

**Recibido: octubre de 2011. Aceptado: Diciembre de 2011.**

452

## **I. INTRODUCCIÓN**

La Organización de Naciones Unidas ha establecido el Índice de Desarrollo Humano (IDH, o HDI, en inglés)) para permitir comparar la situación socioeconómica de los países miembros de Naciones Unidas, en lo que respecta al desarrollo humano.

Hay que destacar que en la versión del Informe relativa al 2010 se ha hecho un profundo esfuerzo metodológico para tener en cuenta no sólo factores de índole económico, sino también para tener en cuenta características sociológicas como la esperanza de vida al nacer, los años de escolarización media, los años de escolarización esperada, además del PIB *per cápita,* e incluso se facilita el valor del IDH a partir tan sólo de la esperanza de vida y de la educación.

Este IDH intenta mostrar el desarrollo medio humano alcanzado en una triple dimensión: vida larga y saludable, conocimientos y un nivel de vida decoroso. (Véanse las Notas Técnicas del Informe.)

En función del valor del IDH, Naciones Unidas clasifica a los estados miembros en cuatro niveles:

- Muy alto nivel de desarrollo;
- Alto nivel de desarrollo;
- Nivel medio de desarrollo, y
- Bajo nivel de desarrollo.

En el primer grupo, un total de 42 estados, el IDH varía entre 0.788 (Barbados) y 0.938 (Noruega); en el segundo grupo, 43 estados, el IDH varía entre 0.677 (Tonga) y 0.784 (Bahamas); en el tercer grupo, otros 42 estados, el IDH varía entre 0.488 (Santo Tomé y Príncipe) y 0.669 (Islas Fiji). Por último, en el cuarto grupo, un total de 42 estados, el IDH varía entre 0.140 (Zimbabwe) y 0.470 (Kenya). Al margen de estos datos existen otros 25 estados o territorios con datos incompletos que impiden cuantificar su IDH.

En este trabajo vamos a centrar nuestra atención en el continente africano, haciendo la salvedad de que el recientemente incorporado Sudán del Sur, (2011), no está desglosado de Sudán, y que la situación de intranquilidad, actualmente presente en el norte de África, no está considerada en el Informe.

Son 50 los países africanos para los que Naciones Unidas ha calculado el IDH, y que presenta un rango de variación que va desde 0.140 (Zimbabwe) hasta 0.755 (Libia).

Los 50 países africanos de nuestro estudio, considerados en el informe de las Naciones Unidas, *Table1*, son los siguientes, ordenados en orden alfabético:

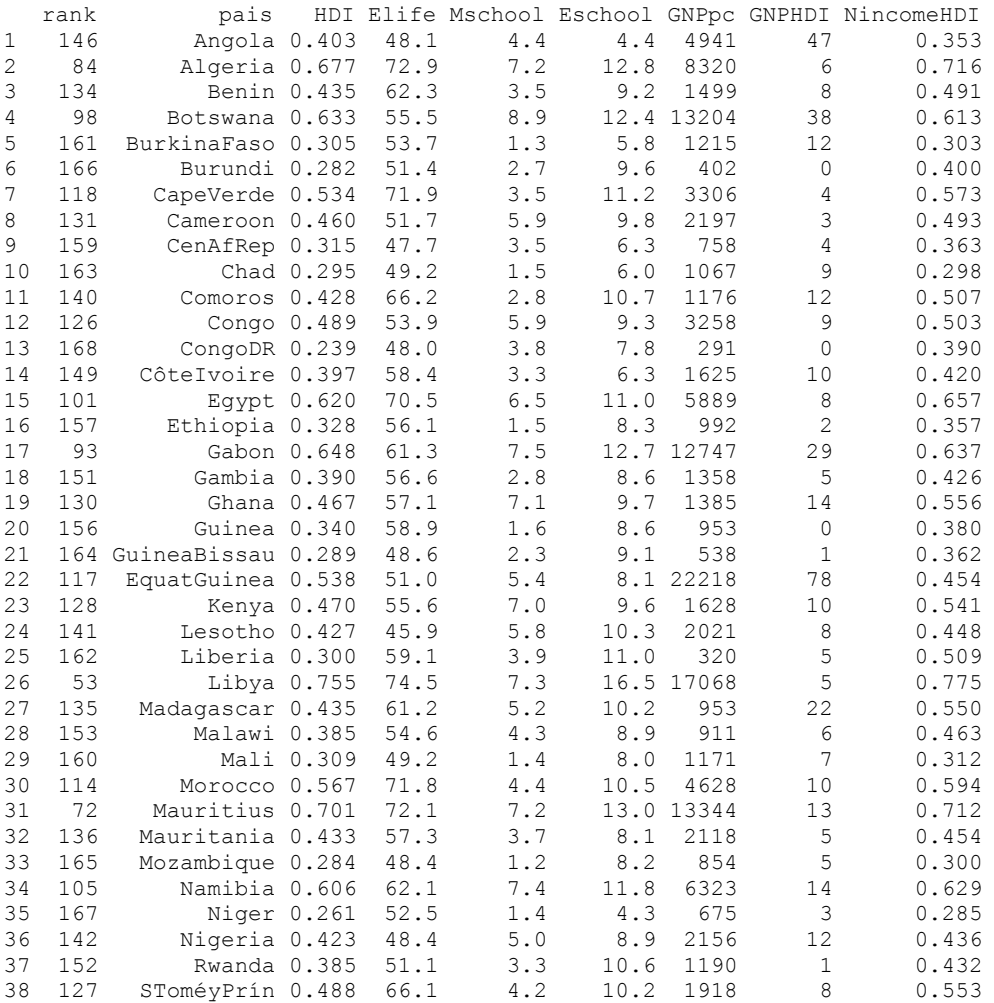

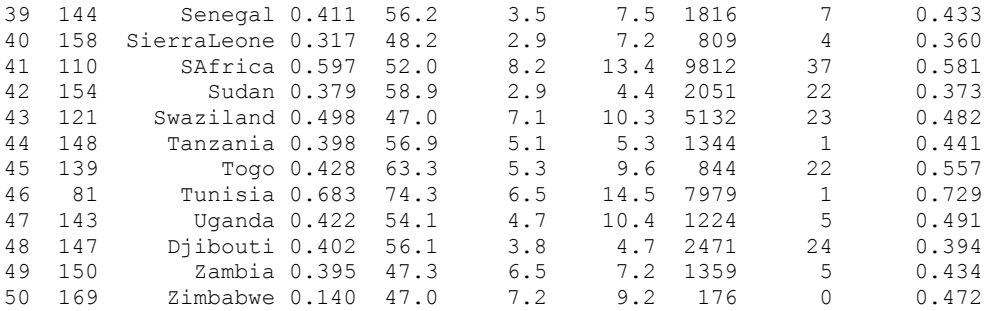

En la primera columna aparece el orden de aparición; en la segunda columna el *ranking* del país en la clasificación de Naciones Unidas; en la tercera columna, el nombre del país; en la cuarta columna el correspondiente IDH; en la quinta columna los años de esperanza de vida (*Elife*); en la sexta columna los años de escolarización media (*Mschool*); en la séptima columna la esperanza de años de escolarización (*Eschool*); en la octava columna, el PIB per capita; en la novena columna el GNPHDI, un índice híbrido de desarrollo, función de los conocimientos, años de escolarización y del PIB *per capita*; y, por último, en la columna décima, (*NincomeHDI*), el IDH calculado a partir sólo de la esperanza de vida y de los años de escolarización. Véanse las Notas Técnicas que acompañan al informe.

La revista *Mundo Negro* en su número extraordinario de abril-mayo, 2010, añade a la anterior lista, cuatro países más. A saber: Eritrea, Somalia, República Árabe Saharaui y las Islas Seychelles, países para los que el informe de Naciones Unidas no tiene datos del IDH.

Como datos de referencia, el informe de Naciones Unidas, *Table1*, presenta los siguientes:

Países desarrollados:

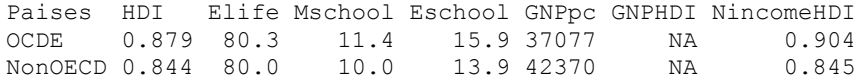

Países en desarrollo:

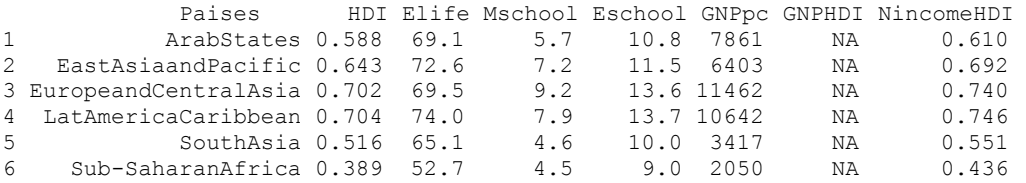

AJEE, XLV (2012) 451-470/ISSN 1133-3677

#### Valores medios de los distintos niveles y global mundial:

Paises HDI Elife Mschool Eschool GNPpc GNPHDI NincomeHDI 1 Very-high-IDH 0.878 80.3 11.3 15.9 37225 NA 0.902 2 High-IDH 0.717 72.6 8.3 13.8 12286 NA 0.749 3 Medium-IDH 0.592 69.3 6.3 11.0 5134 NA 0.634 4 Low-IDH 0.393 56.0 4.1 8.2 1490 NA 0.445 5 Least-IDH 0.386 57.7 3.7 8.0 1393 NA 0.441 6 Global-mundial 0.624 69.3 7.4 12.3 10631 NA 0.663

Acompañando al informe, se encuentran las ya mencionadas Notas Técnicas, que justifican los valores estadísticos que aparecen en el mismo.

## **II. OBJETIVO DE ESTE TRABAJO**

Abordamos el informe de Naciones Unidas desde un punto de vista aplicado, buscando establecer el impacto esperado o promedio sobre el IDH de cada país, de un año más en el número medio de años de escolarización, sirviéndonos del enfoque bayesiano.

## **III. ¿POR QUÉ BAYES?**

Desde que el reverendo Thomas Bayes (1702-1761) publicó póstumamente su teorema, en 1764, la Estadística, con mayúscula, está dividida en dos corrientes o enfoques que podríamos denominar como "frecuentista" y "bayesiana".

Resumiendo al máximo la idea central de ambas corrientes, cabe afirmar que para los primeros, el modelo, dado los valores de los parámetros, determina la probabilidad de los datos, mientras que para los segundos, los datos establecen la probabilidad del modelo.

Desde el punto de vista práctico que aquí nos interesa, se puede afirmar que para los "frecuentistas" los parámetros son magnitudes constantes, aunque desconocidas, que es necesario estimar, mientras que para los "bayesianos", los parámetros son variables aleatorias, caracterizadas por distribuciones de probabilidad, que es necesario encontrar.

Un nombre más técnico para la corriente frecuentista, al menos en inglés, es el de "*Null hypothesis significance testing*, NHST" que tiene como figura relevante a Ronald Fisher (1890-1962), cuya inicial del apellido se ha inmortalizado en la Distribución de probabilidad F, la distribución más utilizada en el enfoque NHST. (Kruschke, 2011, p. 53).

En el siglo XX el enfoque prevalente ha sido el NHST, debido entre otras razones, a las dificultades técnicas para aplicar el análisis bayesiano.

La obtención de la distribución de probabilidad "a posteriori" de los parámetros, el objetivo último del análisis bayesiano, revestía tales dificultades que hacían inviable su aplicación. La aparición de los ordenadores y su popularidad, hace posible el cálculo indirecto de esta distribución de probabilidad, hecho que hace pensar en un resurgimiento del análisis bayesiano.

## **IV. LA DISTRIBUCIÓN "A POSTERIORI" BAYESIANA**

El objetivo en la inferencia bayesiana es la obtención de la distribución de probabilidad "a posteriori" de los parámetros. En la actualidad, una forma de hacerlo es mediante la obtención de un gran número de valores representativos de esta distribución "a posteriori", y a partir de los mismos, calcular los estadísticos de interés. Un algoritmo que permite lo dicho es el algoritmo *Metropolis*, que lleva el nombre de su autor, (Metrópolis et al., 1953).

En esencia, se parte de una distribución objetivo, *p(θ)*, sobre un espacio continuo multidimensional para los parámetros, a partir de la cual se obtienen valores muestrales o muestras. Se debe calcular *p(θ)* para cualquier valor de *θ*. La única condición que debe satisfacer *p(θ)* es la de no ser negativa. Y en la práctica, *p(θ)*, o mejor *p(θ* | *y*), es el producto de la función de verosimilitud y de la distribución de probabilidad "a priori". En símbolos:

$$
p(\theta | y) \propto p(y | \theta) \times p(\theta)
$$

Expresión que para Jackman (2009, p. 14) es un "*mantra bayesiano*", y que en palabras afirma que la función de probabilidad "a posteriori" es proporcional al producto de la función de verosimilitud por la función de probabilidad "a priori".

Los valores muestrales se obtienen mediante "*random walks*" que se cambian de manera aleatoria aplicando el algoritmo *Metropolis*.

Asegurar las propiedades de la función objetivo mediante la obtención de valores aleatorios, es un caso de simulación Monte Carlo, apelativo atribuido a von Neumann, y a veces, a Metropolis (Gill, 2002, p. 239).

El algoritmo *Metropolis* es un tipo específico de simulación Monte Carlo. Los "*random walks*" generados son tales que cada paso es independiente del paso anterior, antes de alcanzar la posición actual. Un proceso en el que cada paso no guarda memoria del paso anterior se denomina un proceso de Markov de primer orden. Y una sucesión de tales pasos se conoce como una cadena de Markov, *MCMC: Markov Chain Monte Carlo*. *Metropolis* genera cadenas de Markov.

#### **V. MCMC en BUGS.**

BUGS: (**B**ayesian inference **U**sing **G**ibbs **S**ampling (Gilks, Thomas y Spiegelhalter, 1994) es una biblioteca de funciones que implementan el algoritmo *Metropolis*. Aquí utilizaremos la versión denominada OpenBUGS (Thomas et al., 2006) operativa en R a través de BRugs (Thomas, 2004). El muestreo Gibbs, propuesto inicialmente por Geman y Geman (1984) es una suavización de algunos de los requisitos del algoritmo *Metropolis*.

OpenBUGS es un sistema para especificar modelos con el enfoque bayesiano y que genera muestras MCMC de la distribución "a posteriori" de interés. OpenBUGS es un programa separado y distinto del sistema R. OpenBUGS tiene su propio lenguaje de programación, si bien muy parecido al lenguaje de programación de R.

Para el sistema operativo Windows existe el programa WinBUGS, también operativo en R, como R2WinBUGS. WinBUGS está completamente consolidado y no tendrá desarrollos posteriores. Los desarrollos futuros se realizarán en OpenBUGS.

Otro desarrollo del muestreo Gibbs, independiente del proyecto BUGS es JAGS (**J**ust **A**nother **G**ibbs **S**ampler), obra de Martyn Plummer, originariamente desarrollado para el sistema Unix. Existen varios paquetes en R para ejecutarlo desde esta plataforma, entre ellos R2jags, de Yu-Sung Su. Para más detalles, cf. Alonso-Rodríguez (2008).

## **VI. ESTIMACIÓN DE PARÁMETROS CON BUGS**

La obtención de muestras MCMC de la distribución "*a posteriori*" de interés se logra de forma sencilla con BUGS. Basta con establecer la función de probabilidad "*a priori*", la función de verosimilitud y los datos observados. Hecho lo cual, BUGS utiliza sus funciones internas para generar las cadenas de valores aleatorios de la distribución "*a posteriori*".

En nuestro caso, el modelo de regresión múltiple con el que relacionamos la variable dependiente IDH con las variables explicativas establecidas por el informe de Naciones Unidas, para cada país, tiene la forma:

$$
y = \beta_0 + \beta_1 x_2 + \beta_2 x_3 + \beta_3 x_4 + u
$$

siendo:

*y*: IDH, el Índice de Desarrollo Humano;

 $x<sub>2</sub>$ : esperanza de vida, en años;

 $x<sub>2</sub>$ : media de años de escolaridad;

 $x_4$ : PIB per capita.

y *u*, el término de error del modelo.

Para utilizar BRugs, comenzamos escribiendo el modelo.

```
# especificación de la función de verosimilitud 
model { 
     for( i in 1 : nData ) { 
        y[i] \sim \text{dnorm}(mu[i], tau)
        mu[i] < -b0 + input[0], x[i,] } 
# distribución de probabilidad "a priori" de los parámetros 
    tau ~ dgamma(.01, .01)b0 \sim \text{dnorm}(0, 1.0E-12)for ( \frac{1}{1} in 1:nPredictors ) {
        b[i] \sim \text{dnorm}(0, 1.0E-12) } 
} 
# fin de la especificación del modelo.
```
Como antes se ha indicado, es labor del investigador establecer la función de verosimilitud apropiada y la función de probabilidad "*a priori*" de los parámetros. Ambas funciones establecen un modelo en BUGS.

En nuestro caso, la función de probabilidad "*a priori*" para los parámetros es muy "*difusa*" en el sentido de que se asigna a los parámetros la distribución normal, con una media igual a cero y una varianza enorme. Se trata así de evitar el rechazo que el término "*a priori*" pudiera suscitar en el lector no bayesiano.

Otro detalle a señalar en el modelo, es la presencia de la función *inprod()*, que permite mantener intacto el modelo aunque se aumente o reduzca el número de variables explicativas.

Aunque el modelo puede ser aplicado a los datos sin transformar, sin embargo, se aconseja la estandarización de los mismos para reducir la autocorrelación en las cadenas de valores de los parámetros (ordenada en el origen y pendientes). Posteriormente se podrá deshacer la estandarización, para volver a los valores originales.

## **VII. PARTICIÓN DE LA MUESTRA DE DATOS**

Los 50 pises africanos antes presentados muestran un IDH que varía entre 0.140 y 0.755. Siguiendo con la filosofía del informe de Naciones Unidas de homogeneizar valores, y tomado el IDH como referencia, dividimos en dos grupos este bloque de los 50 países.

> Grupo1. Países con IDH entre 0.140 y 0.488. Grupo2. Países con IDH entre 0.489 y 0.755.

Los países del primer grupo, un total de 36, ordenados por el IDH creciente son los siguientes:

grupo1

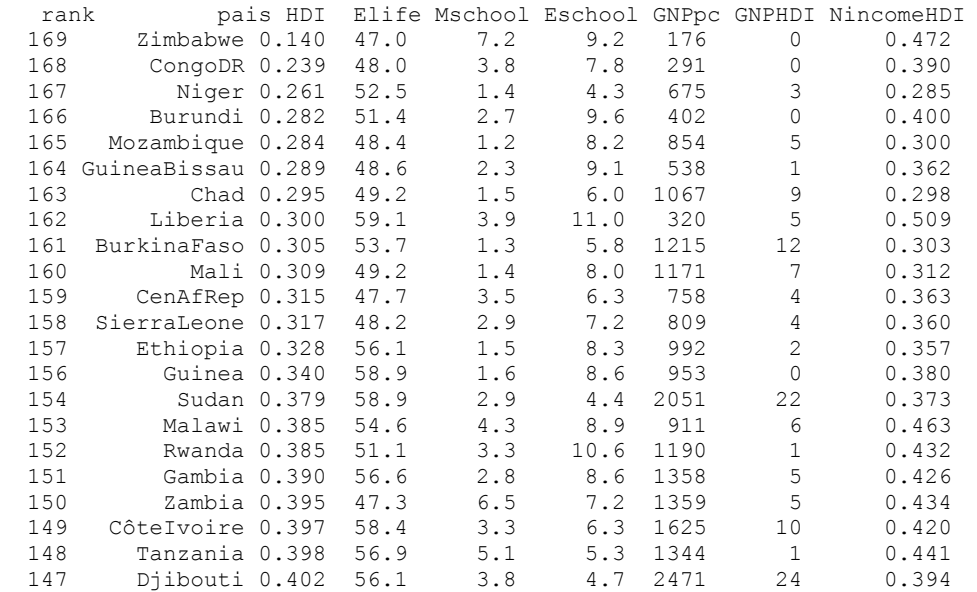

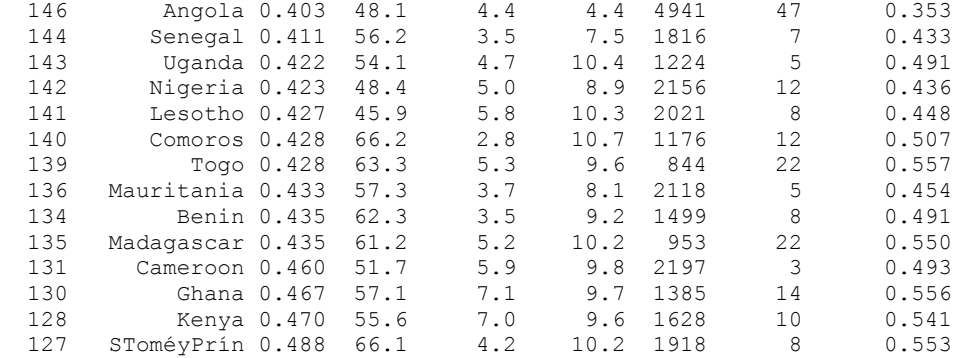

Y los países del segundo grupo, un total de 14, son los siguientes:

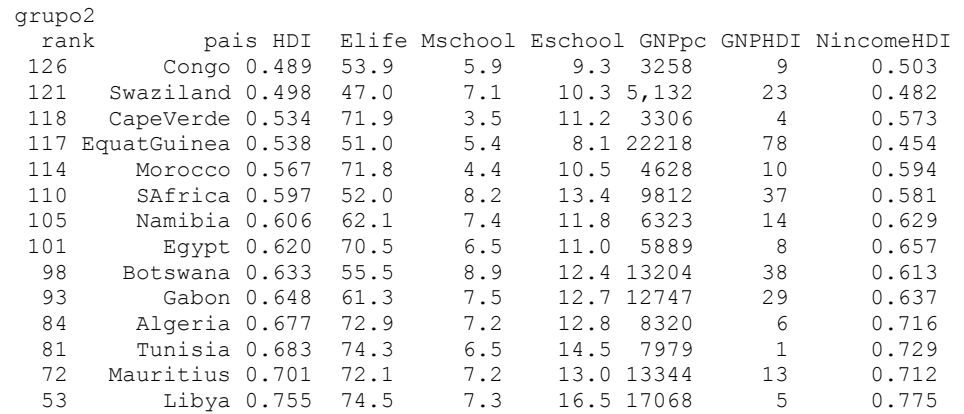

## **VIII. PAÍSES DEL GRUPO 1**

Tras generar tres cadenas para las distribuciones de los parámetros, de 10000 iteraciones cada una, y tras las oportunas eliminaciones para asegurar la aleatoriedad de los resultados, obtenemos los estadísticos de la tabla 1.

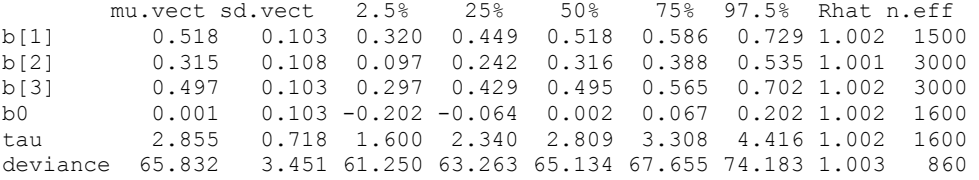

For each parameter, n.eff is a crude measure of effective sample size, and Rhat is the potential scale reduction factor (at convergence, Rhat=1).

#### **Tabla 1.**

En la segunda columna (mu.vector) aparecen las medias de la distribución de probabilidad "*a posteriori*" de cada uno de los coeficientes del modelo, primera columna, que como antes se ha indicado, son considerados variables aleatorias.

Con ayuda del paquete *coda*, la representación gráfica de estas distribuciones de probabilidad "*a posteriori*" vienen recogidas en la figura 1.

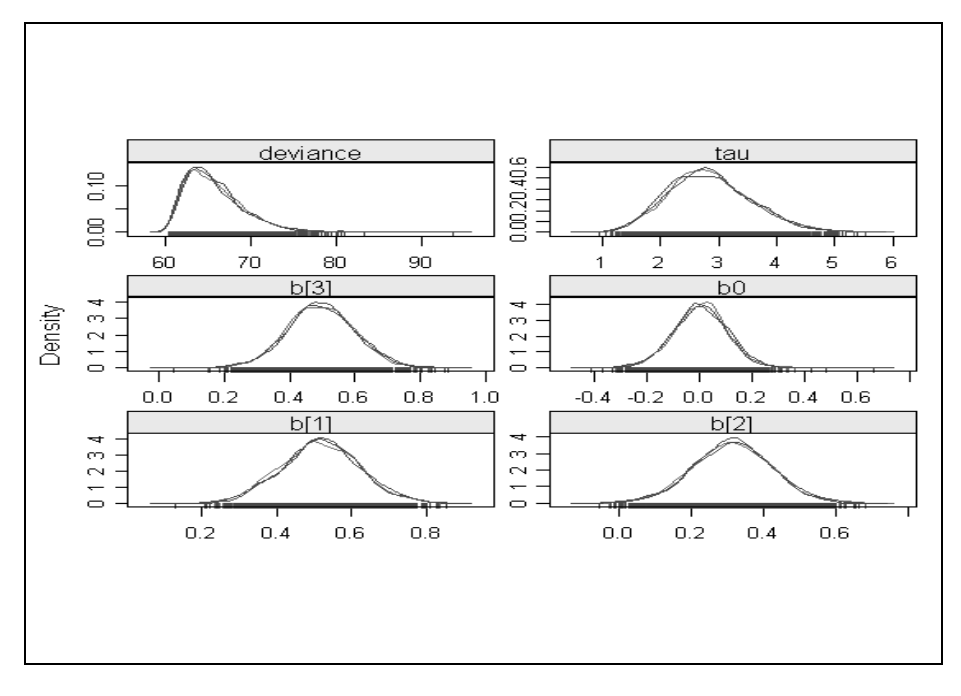

#### **Figura 1.**

En esta figura se puede percibir, aunque sin los colores que aparecen en la pantalla, la gran interrelación de las tres cadenas de muestras, señal de haber alcanzado la convergencia con las distribuciones teóricas establecidas "*a priori*", aspecto también adelantado por el valor del Rhat  $\approx$  1, de la tabla 1.

Tras deshacer la estandarización y aumentando en 1 año la escolarización media, la predicción del IDH, el IDH esperado o medio, junto con los límites del 95% de confianza para el mismo, aparece en la tabla 2, junto con los valores de x2, x3 aumentada en uno, y x4:

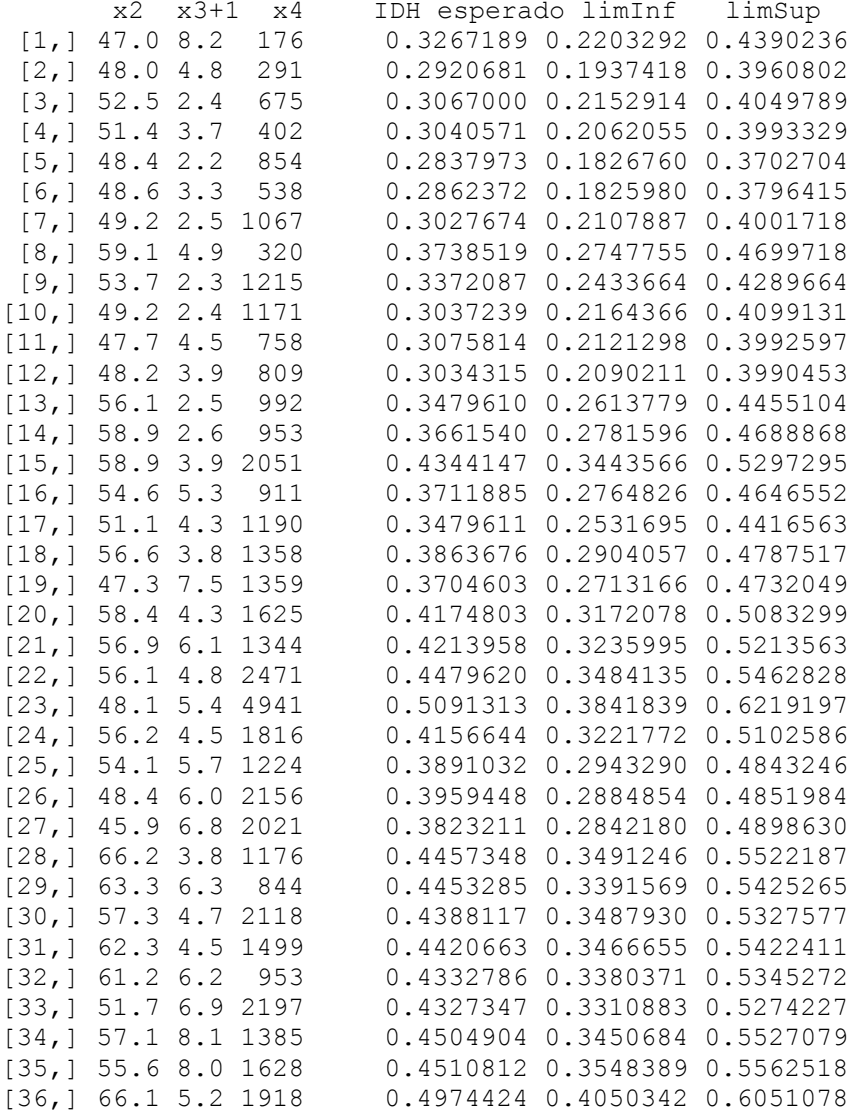

## **Tabla 2.**

Si comparamos el IDH real con el IDH esperado, y añadimos el incremento porcentual (incrPorctual) ocurrido por aumentar en 1 año la escolarización media, tenemos la tabla 3.

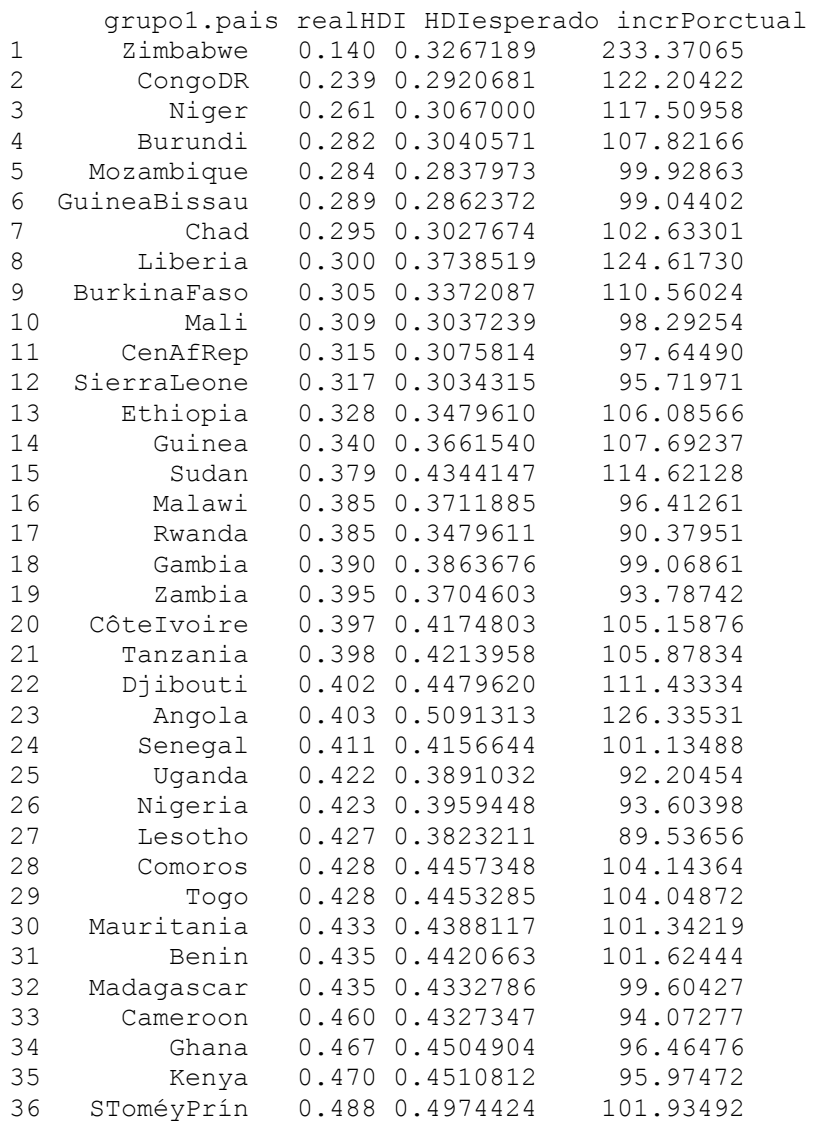

## **Tabla 3.**

Un resumen global del incremento porcentual ocurrido viene en la siguiente tabla, la tabla 4:

 Min. 1st Qu. Median Mean 3rd Qu. Max. 89.54 96.45 101.50 106.70 107.70 233.40

#### **Tabla 4.**

El mínimo corresponde a Lesotho, el máximo a Zimbabwe.

AJEE, XLV (2012) 451-470/ISSN 1133-3677

## **IX. PAÍSES DEL GRUPO 2**

Tras generar tres cadenas para las distribuciones de los parámetros, de 10000 iteraciones, y tras las oportunas eliminaciones para asegurar la aleatoriedad de los resultados, obtenemos los estadísticos de la tabla 5.

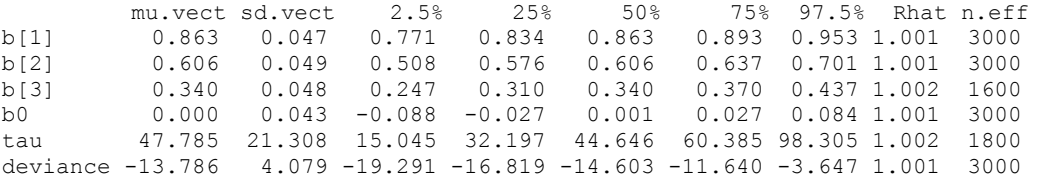

For each parameter, n.eff is a crude measure of effective sample size, and Rhat is the potential scale reduction factor (at convergence, Rhat=1).

#### **Tabla 5.**

La representación gráfica de las distribuciones "*a posteriori*" de los parámetros viene recogida en la figura 2.

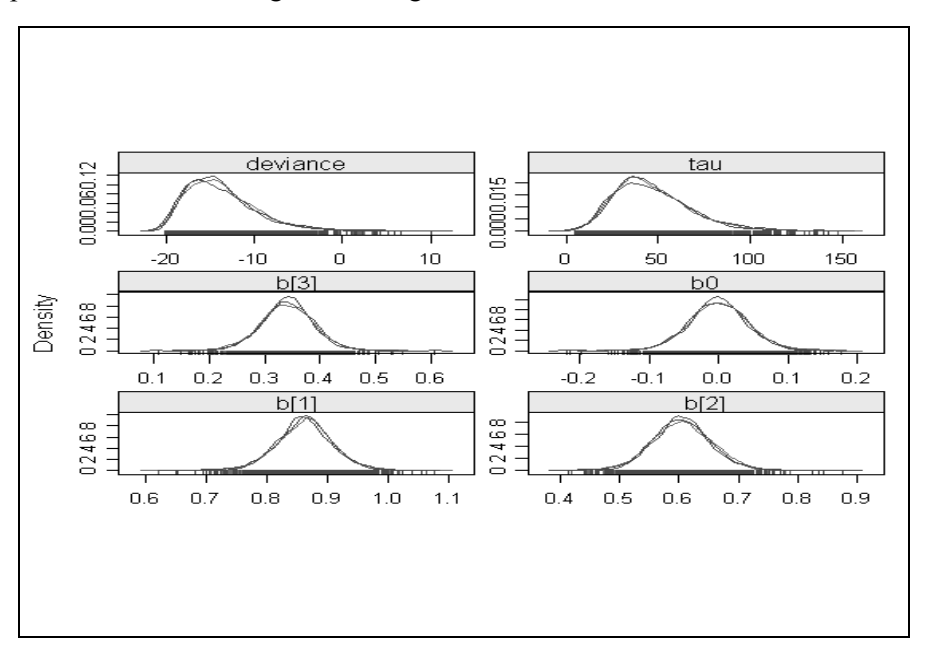

#### **Figura 2.**

De nuevo, en esta figura se puede percibir claramente, aunque sin los colores que aparecen en la pantalla, la gran interrelación de las tres cadenas de muestras, señal de haber alcanzado la convergencia con las distribuciones teóricas establecidas "*a priori*", aspecto también adelantado por el valor del Rhat  $\approx$  1, de la tabla 5.

Tras deshacer la estandarización y aumentando en 1 año la escolarización media, la predicción del IDH, el IDH esperado o medio, junto con los límites del 95% de confianza para el mismo, aparece en la tabla 6.

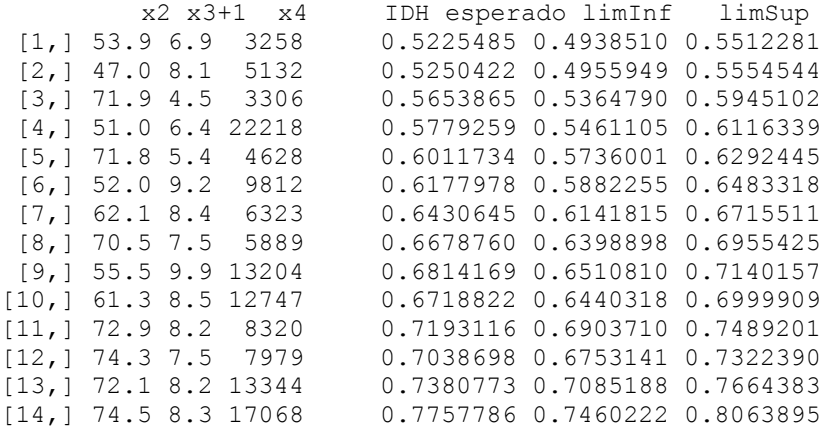

#### **Tabla 6.**

Si comparamos el IDH real con el IDH esperado, y añadimos el incremento porcentual ocurrido (incremPorctual) por aumentar en 1 año la escolarización media, tenemos la tabla 7.

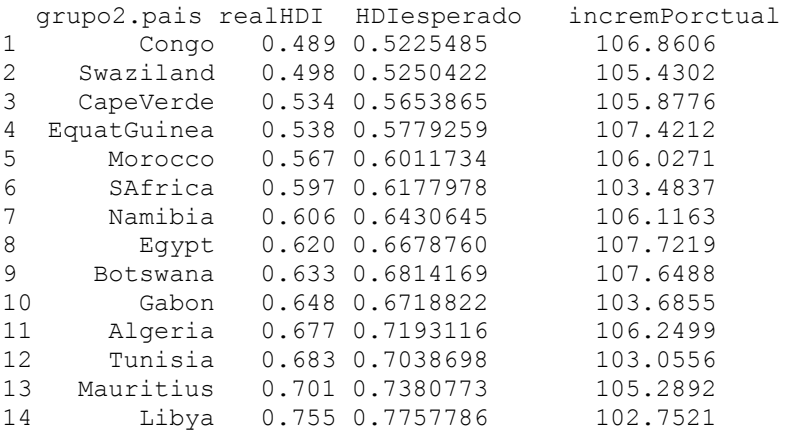

## **Tabla 7.**

Un resumen global del incremento porcentual ocurrido viene en la siguiente tabla, la tabla 8:

 Min. 1st Qu. Median Mean 3rd Qu. Max. 102.8 104.1 106.0 105.5 106.7 107.7

#### **Tabla 8.**

El mínimo corresponde a Libia, el máximo a Egipto.

#### **X. CONCLUSIONES**

No es posible dar un resumen pormenorizado de los resultados ante un abanico tan amplio de países en consideración. La lectura pausada de las tablas 3 y 7 constituye el mejor resumen.

Frente a la idea inicial de suponer que el incremento en un año de la escolarización media produciría un incremento positivo del IDH de todos los países, resulta sorprendente comprobar que para 16 países del primer grupo, el 44% del mismo, no hay un efecto positivo en su IDH.

Así mismo, la variabilidad del posible efecto del incremento de un año en el IDH de los países del primer grupo es notable. De la tabla 4 resulta que para Lesotho no hay efecto positivo, mientras que para Zimbabwe el efecto positivo representa un incremento del 133%.

En el segundo grupo de países el efecto del incremento en un año de la escolarización media en el IDH es positivo en todos los países, y más homogéneo. Mientras para Libia el incremento es del 2.8%, para Egipto es del 7.7%.

De cuanto precede, cabe afirmar que el continente africano presenta un IDH muy desigual, y no parece que sea homogénea la manera de mejorarlo.

## **XI. BIBLIOGRAFÍA**

- ALBERT, J., *Bayesian Computation with R*, Springer, New York 2007.
- ALONSO-RODRÍGUEZ, A., "El resurgir de Thomas Bayes", en *Anuario Jurídico y Económico Escurialense* (San Lorenzo del Escorial), 41(2008) 327-360.
- BRUGS, véase Thomas, A.
- BUGS Proyect, Bayesian inference Using Gibbs Sampling, URL: http://www.mrc.-bsu.cam.ac.uk/bugs/ MRC Biostatistics Unit, Cambridge, UK.
- CODA: Output Analysis and Diagnostics for MCMC, URL:http://cran.rproject.org /web/packages/coda/, Viena. Véase Plummer et al.
- GEMAN, S., y GEMAN, D., Stochastic relaxation, Gibbs distributions, and the Bayesian restoration of images, *IEEE Transactions on Pattern Analysis and Machine Intelligence*, 6 (1984) 721-741.
- GILKS, W. R.; THOMAS, A., y SPIEGELHALTER, D. J., "A language and program for complex Bayesian modeling", en *The Statistician*, 43 (1994,1) 169-177.
- GILL, J., *Bayesian Methods, A Social and Behavioral Sciences Approach*, Chapman&Hall/CRC, Boca Raton, USA, 2002.
- JACKMAN, S., *Bayesian Analysis for the Social Sciences*, John Wiley and Sons, Chichester, UK, 2009.
- JAGS, véase Plummer, M.
- LANCASTER, T., *An Introduction to Modern Bayesian Econometrics*, Blackwell-Wiley, Oxford, UK, 2004.
- KRUSCHKE, J. K., *Doing Bayesian Data Analysis, A Tutorial with R and BUGS*, Elsevier/ Academic Press, Oxford, UK, 2011.
- METROPOLIS, N.; ROSEMBLUTH, A. W.; ROSEMBLUTH, M. N.; TELLER, A. M., y TELLER, E., "Equations of state calculations by fast computing machines", en *Journal of Chemical Physics*, 21 (1953) 1087-1091.
- MUNDO NEGRO, África Especial 2010, *Revista Misional Africana* (Madrid) 550-551(2010) 53-109.
- NTZOUFRAS, I., *Bayesian Modeling using WinBUGS*, John Wiley & Sons, Hoboken, New Jersey, USA, 2009.
- OpenBUGS, véase Thomas, A., et al.
- Organización de Naciones Unidas, http://hdr.undp.org/table1,
- PLUMMER, M., JAGS: Jet Another Gibbs Sampler, version 2.2.0, 2010, URL: http:// calvin.iarc.fr/~martyn/software/jags/

- PLUMMER, M.; BEST, N.; COWLES, K., y VINES, K., 2004, coda: Output Analysis and Diagnostics for MCMC, R package version 0.13-3, 2008, en CRAN: The Comprehensive R Archive Network, URL:http://cran.rproject.org/web/packages/coda/, Viena.
- R Development Core Team, R: A Language and Environment for Statistical Computing, Viena, Austria, URL: http://www.r-project.org.
- R2jags, véase Su et al.
- R2WinBUGS, URL: http://cran.r-proyect.org/web/packages/R2WinBUGS/
- SPIEGELHALTER, D. J.; THOMAS, A., BEST, N. G., y LUNN, D., WinBUGS Version 1.4 Users Manual, MRC Biostatistics Unit, Cambridge, UK, 2003.
- SU, Y-S. y YAJIMA, M., R2JAGS, version 0.01-13, 2008, en CRAN: The Comprehensive R Archive Network, URL:http://cran.r-project.org/web/packages/ R2JAGS/, Viena.
- THOMAS, A., BRugs user manual (the R interface to BUGS), http://mathstat. helsinki.fi/openbugs/data/Docu/BRugs%20Manual.html.
- THOMAS, A.; O'HARA, B.; LIGGES, U., y STURZ, S., "Making BUGS open", en *R News*, 6 (2006,1) 12-17.